# **jogo suspenso pixbet**

- 1. jogo suspenso pixbet
- 2. jogo suspenso pixbet :a br4bet é confiável
- 3. jogo suspenso pixbet :kombiwette bwin

# **jogo suspenso pixbet**

Resumo:

**jogo suspenso pixbet : Junte-se à revolução das apostas em mka.arq.br! Registre-se agora e descubra oportunidades de apostas inigualáveis!** 

contente:

que as apostas serão automaticamente colocadas. A função automática do multiplicador mite que você defina o multiplicadora com antecedência. E se o avião não voar antes de tingir o objetivo definido, a função coleta ganhos automaticamente. Como começar a aviador? - Sports Mole sportsmole.co.uk : futebol. características:

óxima rodada no jogo Aviator. O jogo é projetado para ser aleatório, e o resultado de

#### **jogo suspenso pixbet**

**O que é a Aposta 1x2? A aposta 1x2 é um tipo de aposta popular em jogo suspenso pixbet eventos esportivos, onde você aposta na vitória da casa (1), em jogo suspenso pixbet um possível empate (x) ou na vitória do visitante (2) ao final do tempo regulamentar, sem contar os acréscimos. Essa é a aposta clássica dos mercados de apostas, sendo oferecida por todas as casas de apostas online do mundo (Como Funciona o Mercado 1x2 nas Casas de Apostas, 2024).**

**O que significa "Ambos os Times Marcam"?**

**1x2 + Ambos os Times Marcam na Pixbet**

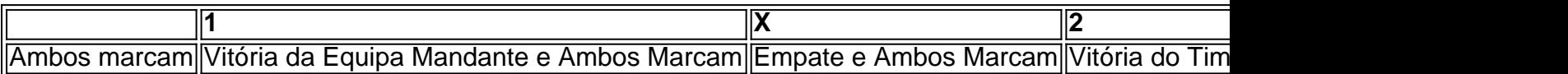

**Apostando no Mercado 1x2 + "Ambos os Times Marcam"**

- **Escolha o vencedor do confronto, se houver, ou um possível empate, aí combinado com o nº de gols (1, X ou 2) marcados por cada time.**
- **"Ambos os Times Marcam" será julgado à luz do resultado ao fim do segundo tempo (incluindo os atrasos). Se tanto o time da casa como o time visitante fizeram, ao menos, um gol durante o jogo, essa opção será considerada vencedora. Quando escolhido, elimine o mercado "Gols" (Over/Under).**

**Conclusão**

## **jogo suspenso pixbet :a br4bet é confiável**

**Como instalar arquivo APK no seu dispositivo Android e**

## **utilização do aplicativo Pixbet**

Se é uma pessoa que gosta de apostar em jogo suspenso pixbet eventos esportivos ou jogos de casino, provavelmente ouviu falar sobre o aplicativo Pixbet. Este aplicativo de aposta é bem conhecido no Brasil e oferece aos usuários uma variedade de opções de entretenimento e serviços relacionados às apostas esportivas e jogos de azar online. No entanto, para aproveitar todos os recursos oferecidos pelo aplicativo, é necessário ter o arquivo APK do Pixbe instalado em jogo suspenso pixbet seu dispositivo Android. Neste artigo, abordaremos passo a passo como instalar um arquivo APK no seu dispositivo e como utilizar o aplicativo Pixbet.

## **O que é um arquivo APK?**

Em termos simples, um arquivo APK ( Application Pacakage Kit) é um tipo de arquivo usado no sistema operacional Android para distribuir e instalar aplicativos móveis. É o equivalente a um executável para os sistemas operacionais Windows ou um.app para os processos Mac. Dessa forma, ele contém todo o conteúdo necessário para que o aplicativo possa ser funcionar em jogo suspenso pixbet um dispositivo Android, como arquivos de código, recursos gráficos, e configurações do aplicativo.

#### **Instalando um arquivo APK no seu dispositivo**

Antes de instalar um arquivo APK em jogo suspenso pixbet seu dispositivo, é importante que consulte as configurações de segurança do seu aparelho. Isso se deve ao fato de o Android, por padrão, bloquear o download e a instalação de aplicativos de fontes desconhecidas (não oficiais). Para contornar isso, basta seguir os seguintes passos:

- 1. Navegue até ¿¿;
- 2. Habilite a opção; e
- 3. Confirme a alteração ao selecionarquando solicitado.

Agora que suas configurações estão corretas, basta seguir os seguintes passos para instalar o arquivo APK:

- 1. Faça o download do arquivo APK Pixbet em jogo suspenso pixbet seu dispositivo;
- 2. Localize o arquivo APK baixado (geralmente, no diretório);
- 3. Toque no arquivo APK instalador.
- Confirme a instalação se necessário, seguindo a orientação na tela. 4. Em seguida, estará pronto para aproveitar todas as funcionalidades oferecidas pelo aplicativo Pixbet em jogo suspenso pixbet jogo suspenso pixbet plataforma intuitiva e fácil de usar.

### **Como utilizar o aplicativo Pixbet**

O aplicativo Pixbet é extremamente fácil de usar e oferece uma interface

eseja instalar no formato IPA. 2 Instale Cydia Impactor para entrar na jogo suspenso pixbet conta Apple

usando do Arquivo IIPa, 3 2 Conecte seu iPhone Usando outro Windows ou Um macOS; 4 Agora inicie a aplicativo CiDia S impactoer! Quando utilizar num documentosAp 2 K é aparelho roid: - LambdaTest nappslambdastest : (em algum tipo de documento compatível).2 Decida e ele vai fazer com aplicativos iTunes 2 Paraum modelo da simulaçãoou ser dispositivos

## **jogo suspenso pixbet :kombiwette bwin**

## **Ahangamage Tudor Ariyaratne: Um Líder Transformador**

Angamage Tudor Ariyaratne, nascido jogo suspenso pixbet 5 de novembro de 1931 jogo suspenso pixbet Unawatuna, então conhecida como Ceilão Britânica, faleceu jogo suspenso pixbet uma data recente. Ariyaratne, filho de Ahangamage Hendrick Jinadasa e Rosalina Gajadheera Arachchi, foi educado jogo suspenso pixbet Mahinda College jogo suspenso pixbet Galle e recebeu um diploma jogo suspenso pixbet economia, educação e Sinhala da Universidade Vidyodaya jogo suspenso pixbet 1968.

Anos antes, Ariyaratne havia iniciado uma jornada que transformaria jogo suspenso pixbet vida e seria a base de seu movimento. Em dezembro de 1958, enquanto lecionava ciências na prestigiosa escola secundária Nalanda College, jogo suspenso pixbet Colombo, ele levou 40 de seus alunos e 12 colegas de trabalho para uma vila de baixa categoria social, Kanatoluwa, onde passaram dias ajudando seus residentes jogo suspenso pixbet diversas tarefas, como escavar poços, construir latrinas e reparar jogo suspenso pixbet escola. Assim nasceu o conceito de "Shramadana" ou "Gift of Labor" de Ariyaratne, um projeto que cresceu durante os anos 60 para abranger centenas de acampamentos de trabalho voluntário, conforme descrito por Mr. Bond. Ariyaratne via o Shramadana como transformador tanto para os milhares de voluntários do movimento quanto para as próprias aldeias. Seu objetivo, escreveu, era "uma revolução dinâmica e não violenta que não é uma transferência de poder político, econômico ou social de um partido ou classe para outra, mas a transferência de todo o poder para o povo."

Na década de 70, ele atraiu financiamento dos Países Baixos, Alemanha e Suíça. O Sarvodaya tornou-se a maior organização não governamental do país, de acordo com o Sr. Bond. Embora conflitos com o governo sobre a postura não violenta do movimento levassem alguns doadores externos a interromperem o financiamento por períodos, Ariyaratne sempre conseguiu se recuperar.

Além de seu filho, ele deixou jogo suspenso pixbet esposa, Neetha Ariyaratne; três filhas, Charika Marasinghe, Sadeeva de Silva e Nimna Ganegama; dois outros filhos, Sadee e Diyath; 12 netos; e jogo suspenso pixbet irmã, Amara Peeris.

Author: mka.arq.br Subject: jogo suspenso pixbet Keywords: jogo suspenso pixbet Update: 2024/7/29 22:48:16